# **Final Paper Summer 2020**

**Course Title: Database Systems Instructor: Rimsha Khan Total Marks: 50**

**NOTE: Understanding the paper is part of solving the paper so no questions will be entertained.** 

**INSTUCTIONS:**

- **1. Write your names and IDs at top of each paper.**
- **2. Write queries on MS Word. No tool required.**
- **3. Convert word to pdf after uploading.**

# **Q1: Perform Normalization upto 3 rd Normal Form on the following table. (13marks)**

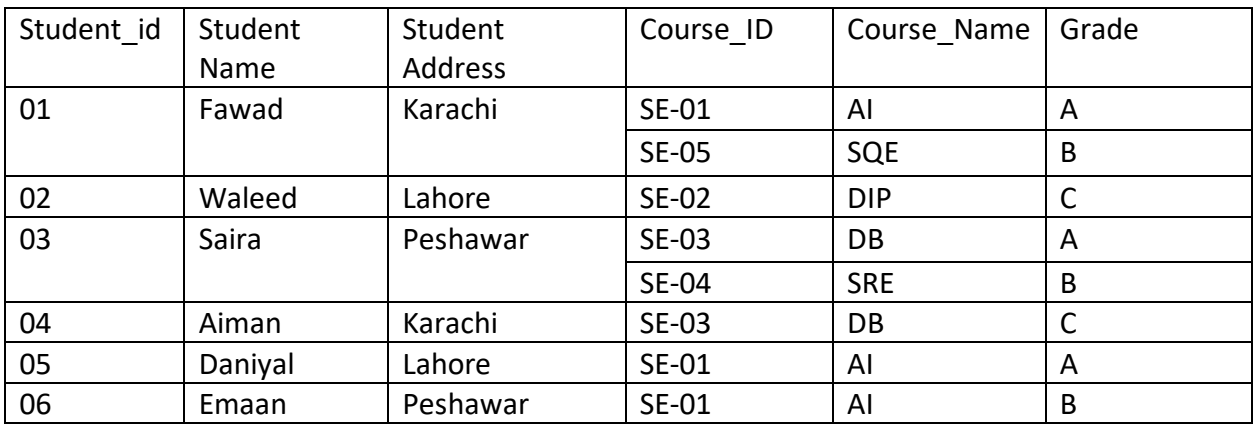

#### **Q2: Write SQL queries for the following DDL Statements**

# **1. Write a query to create a table by the name Students which should have the following columns and restrictions: (Marks 10)**

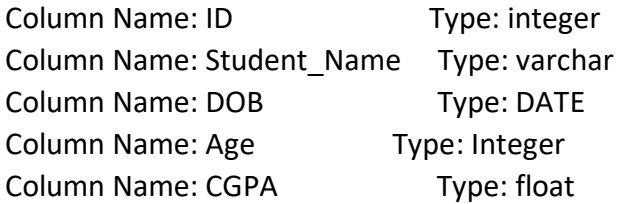

**Restrictions:** ID should be the primary key. Student\_Name should also be NOT NULL. Maximum value of age should be 30 years.

- **2. Write 2 SQL DML Queries to insert your data and your friend's data in this Table. (4 marks)**
- **3. Which of the given attributes is a derived attribute and from which attribute it can be derived? (5 marks)**

## **Q3: Consider you have the following 2 tables.**

#### **Canteen\_Table**

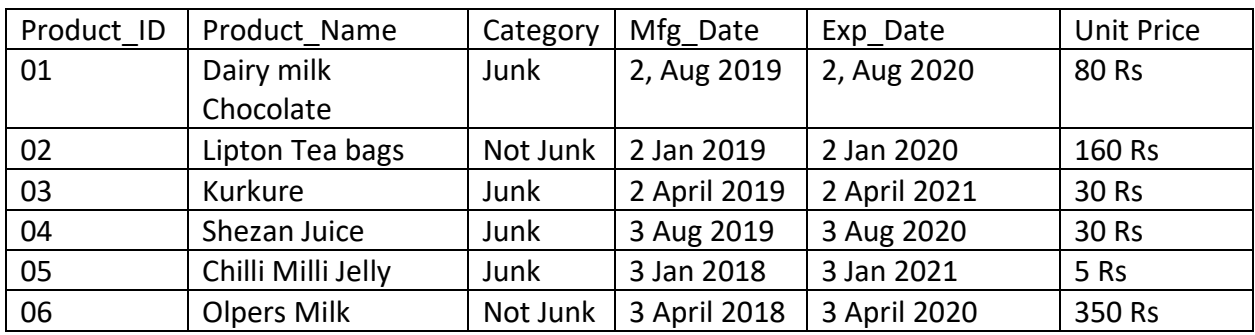

## **Order\_Details**

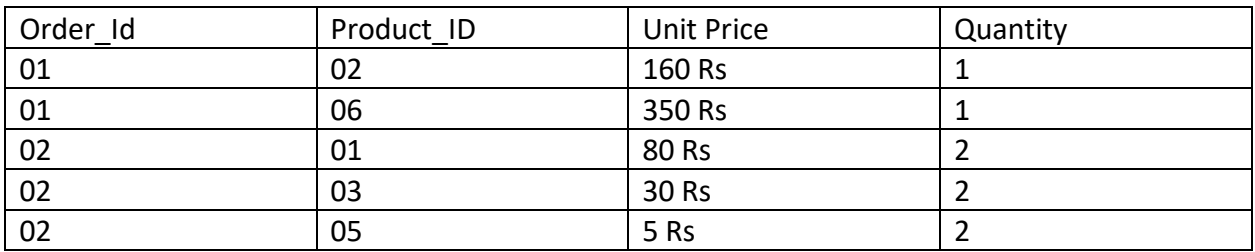

- **1. Write SQL Query for finding/displaying product names and ids of products whose unit price is less than 50 Rs. (4 Marks)**
- **2. Write SQL Query for displaying sorted names of product names with Alias name as Product\_List\_Sorted. (5 Marks)**
- **3. Delete data from Order\_Details whose quantity is less than 1. (4 marks)**
- **4. Write SQL INNER JOIN query and its output on the given two tables. (5 marks)**

\*\*\*\*\*\*\*\*\*\*\*\*\*\*\*\*\*\*\*\*\*\*\*\*\*\*\*\*\*\*\*\*\*\*Good Luck\*\*\*\*\*\*\*\*\*\*\*\*\*\*\*\*\*\*\*\*\*\*\*\*\*\*\*\*\*\*\*\*\*